# Big Data architektúrák és elemző módszerek Gyakorlat

Gombos Gergő

#### Feladat: WordCount

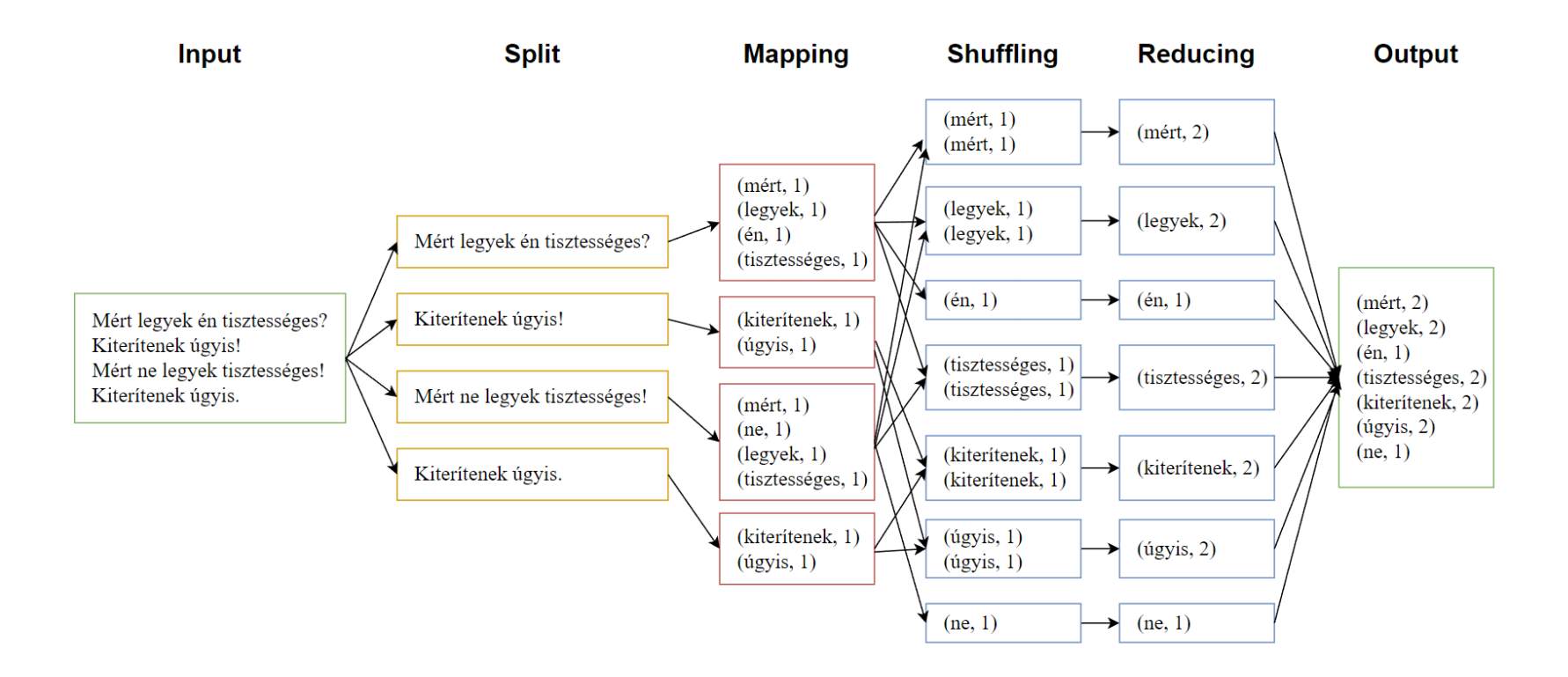

#### Szöveg: József Attila - Két hexameter

### WordCount átalakítása

- Ha nem szeretnénk a kimeneti mappát minden futtatásnál kézzel törölni írjuk az alábbi kódrészletet a driver-be.
- Az outPath az a kimeneti útvonalunk legyen.

```
FileSystem fs;
fs = FileSystem.get(conf);
if(fs.exists(outPath)) {
       fs.delete(outPath, true);
}
```
### WordCount átalakítása

- Ha szeretnénk combiner segítségével lokálisan aggregálni a szavak számát hazsnáljuk a reducerünket combinerként.
- Ehhez állítsuk be a megírt reducer osztályt combinernek a driverben:

job.setCombinerClass(WordCountReducer.class);

# Feladat: Grep

- Készítsünk egy MapReduce programot, amely egy karaktersorozatot keres a bemeneti fájlban. Írjuk ki azokat a sorokat a bementi fájlból, amelyek tartalmazzák a keresett karaktersorozatot.
- Pl:
	- Keresett karaktersorozat: "sütsz"
	- Bemeneti fájl tartalma:
		- *Mit sütsz kis szűcs,*
		- *tán sós húst sütsz*
		- *kis szűcs?*
	- Kimeneti fájl elvárt tartalma:
		- Mit sütsz kis szűcs,
		- *tán sós húst sütsz*

## Feladat: Grep

- A grep feladat esetébe a reducer akár el is hagyható, az alábbi sor driver-be írásával:
	- job.setNumReduceTasks(0);

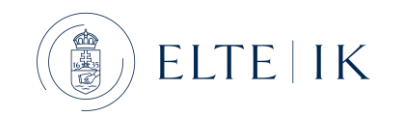